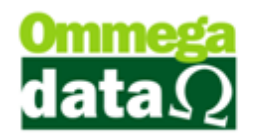

## **Tabela CEP**

Para cadastrar CEP – Retaguarda- Tabela CEP

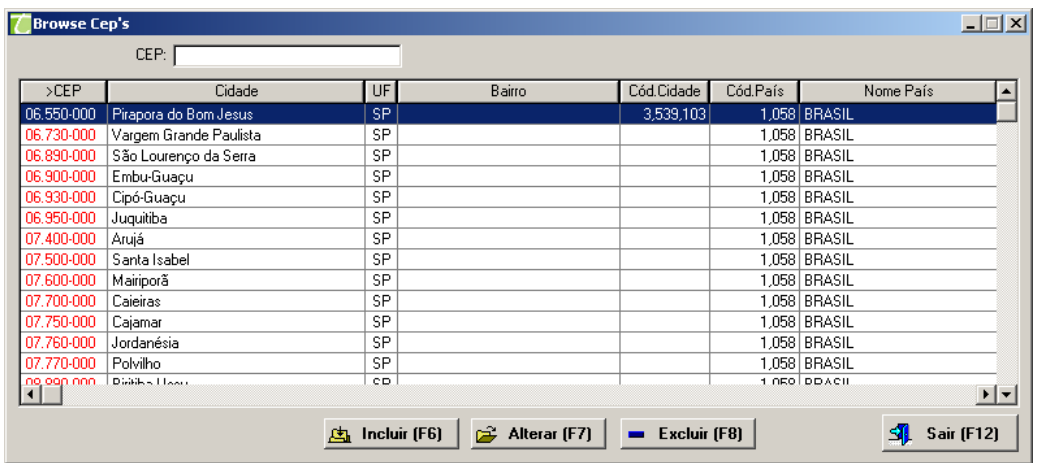

Colocar o CEP após selecionar o código do munícipio.

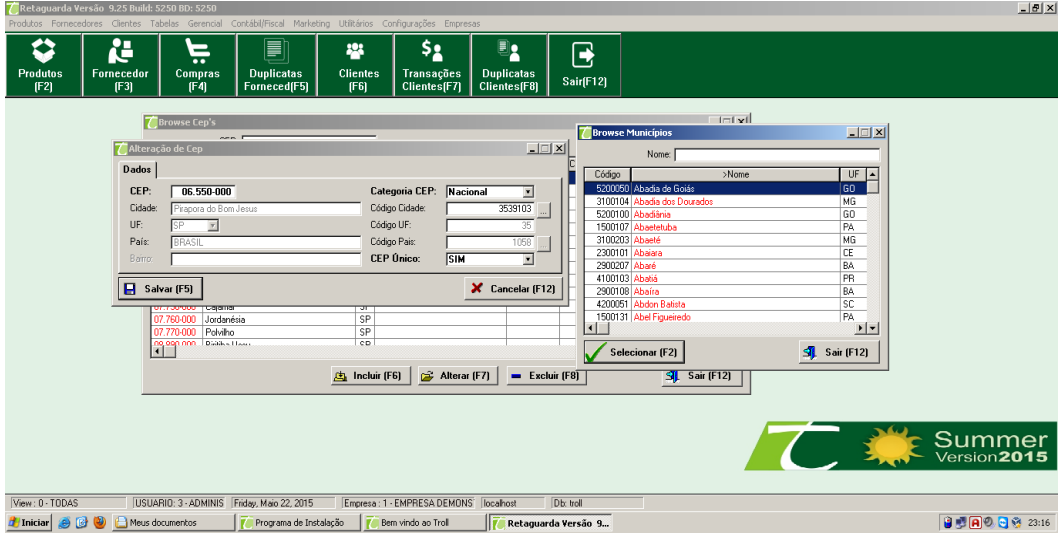